## SAP ABAP table MDMEXTR\_WUI\_TS\_FIELD {MDM UI Screen Structure for Extraction}

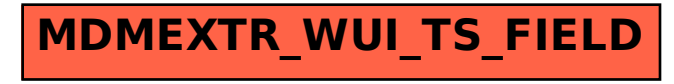